# Package 'debugr'

October 13, 2022

Title Debug Tool to Watch Objects/Expressions While Running an R Script

Version 0.0.1

Maintainer Joachim Zuckarelli <joachim@zuckarelli.de>

Description Tool to print out the value of R objects/expressions while running an R script. Outputs can be made dependent on user-defined conditions/criteria. Debug messages only appear when a global option for debugging is set. This way, 'debugr' code can even remain in the debugged code for later use without any negative effects during normal runtime.

BugReports <https://github.com/jsugarelli/debugr/issues>

URL <https://github.com/jsugarelli/debugr/>

**Depends**  $R (= 3.5.0)$ License GPL-3 Encoding UTF-8 LazyData true RoxygenNote 6.0.1 Imports utils, rprojroot, rstudioapi Suggests knitr, rmarkdown VignetteBuilder knitr NeedsCompilation no Author Joachim Zuckarelli [aut, cre] Repository CRAN

Date/Publication 2018-07-30 11:50:03 UTC

# R topics documented:

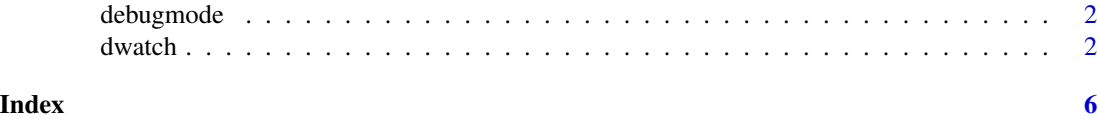

<span id="page-1-0"></span>

#### <span id="page-1-2"></span>Description

The behavior of debugr's main function, [dwatch](#page-1-1), depends on whether or not the debugr *debug mode* is activated or not. The debug mode is turned on and off by setting the global option debugr.active to TRUE and FALSE, respectively. This can be accomplished with the debugr\_switchOn and debugr\_switchOff functions, or manually by running options(debugr.active = TRUE).

#### Usage

debugr\_switchOn() debugr\_switchOff() debugr\_isActive()

#### Details

When debugr.active = TRUE the debug mode is enabled and [dwatch](#page-1-1) produces debugging outputs to the console (or to a file). In contrast, when the debug mode is disabled, [dwatch](#page-1-1) remains "silent" and no output whatsoever will be shown.

#### Functions

- debugr\_switchOn: Switches on the global option for debugging
- debugr\_switchOff: Switches off the global option for debugging
- debugr\_isActive: Check if debug mode is currently active or not

<span id="page-1-1"></span>dwatch *Printing debug outputs during runtime*

#### **Description**

Prints a debug output to the console or to a file. A debug output can consist of a static text message, the values of one or more objects (potentially transformed by applying some functions) or the value of one or multiple (more complex) R expressions. Whether or not a debug message is displayed can be made dependent on the evaluation of a criterion phrased as an R expression. Generally, debug messages are only shown if the debug mode is activated. The debug mode is activated and deactivated with [debugr\\_switchOn](#page-1-2) and [debugr\\_switchOff](#page-1-2), respectively, which change the logical debugr.active value in the global options. Since debug messages are only displayed in debug mode, the dwatch function calls can even remain in the original code as they remain silent and won't have any effect until the debug mode is switched on again.

#### dwatch 3

# Usage

```
dwatch(crit = "", objs = NULL, funs = NULL, args = NULL,
  show.all = FALSE, expr = NULL, msg = "", halt = FALSE,
  unique.id = "", suppress.source = FALSE, show.frame = TRUE,
  filename = "")
```
# Arguments

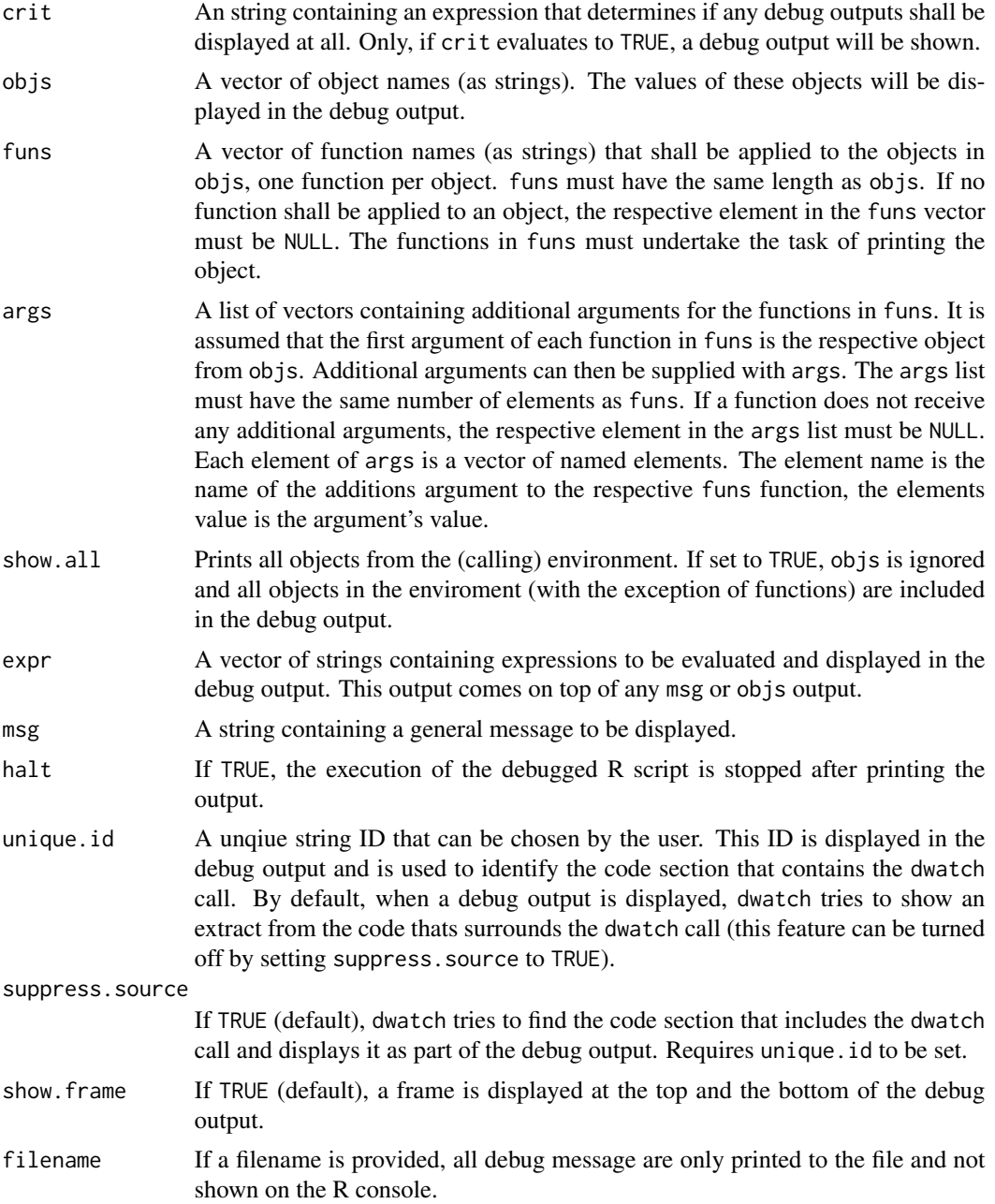

4 dwatch and the contract of the contract of the contract of the contract of the contract of the contract of the contract of the contract of the contract of the contract of the contract of the contract of the contract of t

#### See Also

debugr\_switchOn, debugr\_switchOff, debugr\_isActive

### Examples

```
library(debugr)
```

```
# --- A simple example to print the value of an object
myfunction \leq function(x) {
  justastring <- "Not much information here"
  z \le -1for(i in 1:x) \{# This call can remain in your code; it is only activated when
   # the debug mode is switched on
   dwatch(crit = "z > 40000", objs = c("z"))
   z <- z * i
  }
  invisible(z)
}
# Turn debug mode on
debugr_switchOn()
# Call function for debugging
myfunction(10)
# --- Applying a function to the object that is printed
myfunction \leq function(x) {
  justastring <- "Not much information here"
  z \le -1for(i in 1:x) {
    dwatch(crit = "z > 40000", objs = c("z"), funs=c("format"),
   args = as.list(c(big.maxk = "\\",\\ ""))z \leq z * i}
  invisible(z)
}
myfunction(10)
# --- Same thing, this time with a expression
myfunction \leq function(x) {
  justastring <- "Not much information here"
  z \leq -1
```
# dwatch

```
for(i in 1:x) {
   dwatch(crit = "z > 40000", expr=c("format(z, big.mark = \",\")"))
   z \leq z * i\mathcal{L}invisible(z)
\mathcal{E}myfunction(10)
```
# <span id="page-5-0"></span>Index

debugmode, [2](#page-1-0) debugr\_isActive *(*debugmode*)*, [2](#page-1-0) debugr\_switchOff, *[2](#page-1-0)* debugr\_switchOff *(*debugmode*)*, [2](#page-1-0) debugr\_switchOn, *[2](#page-1-0)* debugr\_switchOn *(*debugmode*)*, [2](#page-1-0) dwatch, *[2](#page-1-0)*, [2](#page-1-0)